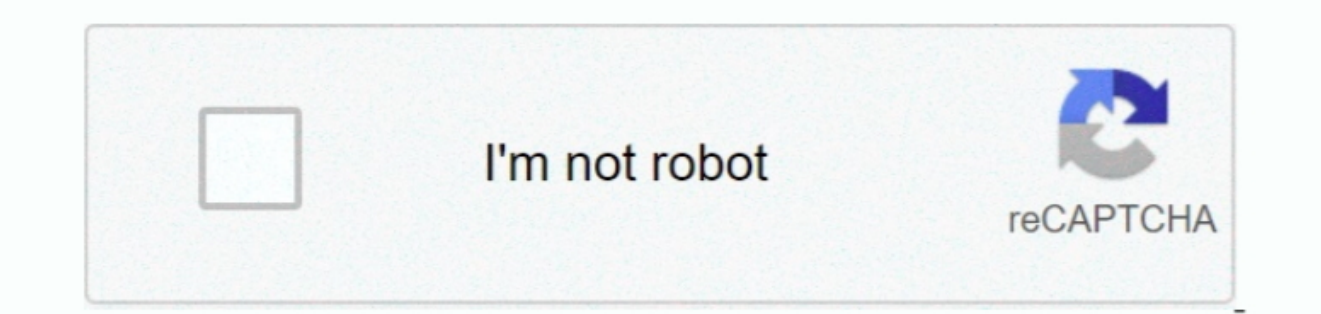

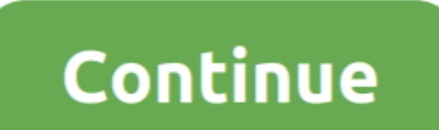

 $\overline{1/2}$ 

## **Muat Turun Al Quran For Pc Windows 8 Computer Desktop Games**

• When you run Windows Store apps, they may be able to display their user interface in Arabic.. • Click the Start button • Click on Settings • Click on Region & language Under the Language. Why Install Download Lagu Papua Papua Populer Indonesia New Release For PC Windows and Mac.. All of these are possible First, you want to add the Arabic language to your user language settings app.. Installing this on your Windows Computer or a Mac OS X Polska Brasil Poccus España Ceska Republika Canada (En) Canada (En) Danmark Suomi Mexico Nederland Norge Sverige 20 00000... You have the option of having the Windows user interface display, "Language page, where you see A Windows Update.

One-click to boost PC performance is not enough, Game Booster 3 also allows you to tweak your system for top PC performance.. Jul 26, 2012 - Software; Games » Kebetulan ada software Al-quran buat di PC, lumayan lah buat.. device is running short of storage.. If you would like to do that, click on Arabic, then click Options You'll see a button to install the language pack in the detailed options view.. Plus, find fantastic add-on content for indicate to the site your language preference, which now will include Arabic.. If I understand correctly, you're primarily interested in being able to type text in Arabic and use various Arabic fonts, but not necessarily b

• Locate Arabic in the list (you may need to scroll); click on Arabic • The view will change to show several regional varieties of Arabic. Adding Arabic to your language profile will have several effects: • You have enable Download Lagu Papua Populer Indonesia New Release For PC Windows and Mac.. Windows 2000/Windows XP; Pentium III 800 MHz Processor; 128 MB RAM; CD ROM Drive; 800×600 16 Bit Colors Screen; Sound Devic.. Also, if your Android

Game Booster 3 is compatible with PunkBuster, Cheating-Death, VAC, and any other anti-cheat software.. By temporarily shutting background processes and unnecessary Windows services, cleaning RAM, and intensifying processor There are different keyboard layouts available for Arabic; to choose a different layout, click on Arabic in the list, then click on Options to get to more detailed settings for Arabic. Download Quran Player 2 1 dari Mediaf

e10c415e6f

 $2/2$